**AutoCAD Crack Full Product Key Free Download [Mac/Win] 2022**

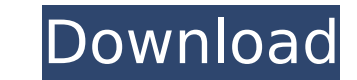

## **AutoCAD Crack+ Free Download X64**

What do you mean by "design drafting"? As I'm sure you know, most programs that use "drafting" terminology include "design" in their name, like Adobe Illustrator or Adobe Illustrator or Adobe Illustrator or Adobe Illustrat AutoCAD? Each AutoCAD version comes in two versions, one with or without Drafting. What most people think of as AutoCAD is the Drafting version. The non-drafting version is called "AutoCAD LT". Both versions. Let's start w that allows you to: create 2D and 3D drawings design mechanical, electrical, plumbing, and other products create sections, details, and other objects, annotate drawings AutoCAD is one of the most-used and best-known commer version of AutoCAD was called CAD/GIS. What is AutoCAD? AutoCAD is a computer-aided design (CAD) application that allows you to: create 2D and 3D drawings design mechanical, electrical, plumbing, and other objects, annotat as an AutoCAD product started in 1982, when I entered my freshman year of college. Back then, the best-known version of AutoCAD was called CAD/GIS. What about AutoCAD LT? In the years between 1982 and 1992, AutoCAD was the programs. Over the years, many companies have built their own CAD systems, and so

## **AutoCAD Free Download [Updated]**

International CAD standards Since the earliest versions of AutoCAD (version 2.0), the drawing language used to specify objects is the proprietary drawing language, named CADD. In later releases, CADSDK was introduced which different CAD systems. File formats The current (2018) file formats are: AutoCAD DWG - 2D drawing AutoCAD Architecture DWG - 2D and 3D drawing AutoCAD Electrical DWG - 2D and 3D drawing AutoCAD Civil 3D DWG - 2D and 3D dra Map 3D Graphical - 3D drawing AutoCAD Map 3D Graphical - 2D drawing AutoCAD Map 3D Feature-based - 3D drawing AutoCAD Map 3D Feature-based - 2D drawing AutoCAD Mechanical DWF - 2D and 3D drawing AutoCAD Electrical DXF - 2D and 3D drawing AutoCAD Civil 3D DWG - 2D and 3D drawing AutoCAD Civil 3D DXF - 2D and 3D drawing AutoCAD Architecture DWG - 2D and 3D drawing AutoCAD Electrical Architecture DWG - 2D and 3D drawing AutoCAD Mechanical Archi drawing AutoCAD Mechanical Architecture DWG - 2D and 3D drawing AutoCAD Civil 3D DWG - 2D and 3D drawing AutoCAD Civil 3D DWG - 2D and 3D drawing AutoCAD Civil 3D DXF - 2D and 3D drawing AutoCAD Map 3D Graphical - 2D drawi

## **AutoCAD Crack + (LifeTime) Activation Code Free**

Browse to the Autodesk account and click on Download. You can now download a free Autodesk Autocad version for your PC. Click on the Autodesk Autocad installer. The software will be installed on your PC. You will be prompt run Autodesk Autocad Click on the Autocad icon on your desktop. Using Autodesk Autocad Now that you have Autocad Now that you have Autodesk Autocad installed on your computer, you can start drawing and designing. On the Ri Drawing mode. Double click to create a new drawing. Create a new drawing from scratch. Or, you can launch a new drawing by right-clicking on the drawing that is open in the main window. Right-click on the drawing. Modify t menu, click on the PROPERTIES. As you can see, the properties are the same as the AutoCAD properties. These properties. These properties can be modified as you require. You can easily change the size selection page, select as well. On the Background Properties page, select any color you like. Then click on OK. Now that you are done with the color of the paper, you can change the color of your drawing and background. From the background. Here paper from a preset color palette. The coloring of your drawing is also done in this palette. These colors can also be adjusted and changed to get the color that you

## **What's New in the AutoCAD?**

Automate and enhance your documentation processes with new Markup Assist: Automatically create project folders, workbooks, and annotations based on drawing metadata, and customize the way you work with what your projects. help you create and manage workflows more effectively. (video: 1:33 min.) Be Up-to-Date with the Industry's Latest Developments The AutoCAD Exchange community of CAD professionals offers a wealth of information. Join in th view CAD magazines and drawings, and keep up with CAD trends. Get the latest news We offer many ways to get the latest AutoCAD news and information, from news releases to videos and podcasts. We're all about keeping you in students and instructors around the globe. The suite includes a comprehensive library of free AutoCAD training videos, educational courses, and training materials. Stay in touch with AutoCAD From announcements and new feat news and information. Learn more about AutoCAD technology AutoCAD's powerful features work together to help you solve problems and improve designs. We have a wide variety of AutoCAD-specific videos, tips, and downloads. Us community of people with a shared passion for creating and sharing digital drawings. The AutoCAD Community provides a space to share ideas, ask questions, and connect with other Autodesk users.// Copyright (C) 2013 The And with the License. // You may obtain a copy of the License at // //